TE WHARE WANANGA O TE ŪPOKO O TE IKA A MĀUI

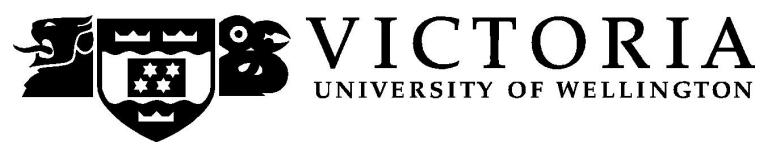

# **SCHOOL OF ACCOUNTING & COMMERCIAL LAW**

# **COML 306 LAW OF INTERNATIONAL BUSINESS**

# Trimester Two 2007

# **COURSE OUTLINE**

#### **Contact Details**

**Course Co-ordinator and Lecturer: David White: RH 703, Pipitea Campus, 7<sup>th</sup> floor,** Rutherford House, email [david.white@vuw.ac.nz,](mailto:david.white@vuw.ac.nz) telephone 463 5705. Office hours: Monday and Tuesday 4.30pm-5.30pm

Lecturer: Leslie Brown: RH 714, Pipitea Campus, 7<sup>th</sup> floor, Rutherford House, email [leslie.brown@vuw.ac.nz,](mailto:leslie.brown@vuw.ac.nz) telephone 463 6787. Office Hours: Monday, Wednesday, and Thursday 14.40 – 15.30

Administrative Assistant: Chloe Thompson, RH 708, Pipitea Campus, 7<sup>th</sup> floor, Rutherford House, email [chloe.thompson@vuw.ac.nz](mailto:chloe.thompson@vuw.ac.nz), telephone 463 5383. Office Hours: Monday – Friday,  $9.30 \text{ am} - 5 \text{ pm}$ .

**Please contact Chloe Thompson**, the course administrative assistant, for assistance relating to tutorial sign ups, collection of marked assessment and other inquiries of an administrative nature.

# **Class Times and Room Numbers**

Lectures will be on Monday, Wednesday, and Thursday 15.40 – 16.30 in GBLT 1.

The timetable for this course is available on Blackboard via Course Information, Timetable.

There will be six tutorials and you will have to attend four of them. Tutorial sign up should be done during the first week of term. The instructions for signing up are attached to page 7 of the course outline and will also be posted on the Announcements section of Course COML 306 on Blackboard. The completed tutorial lists will be posted on the notice board on the Mezzanine floor of Rutherford House.

The university examination period takes place between 15 October and 9 November 2007.

# **Course Objectives**

This paper introduces students to the law and institutions governing international business. It explores major principles, concepts, and rules governing the regulation of international trade in goods and services and how national and international trade law is integrated. It shows how the rules in multilateral and regional trade agreements increasingly affect New Zealand exporters, importers and producers of goods and services. It also looks at the law pertaining to individual business to business transactions.

Students completing this course would be expected to:

- (a) Have a broad general understanding of the process and impact of international trade law making on New Zealand producers of goods and services;
- (b) Understand the basic structure and rules of some international trade agreements, including how they may be used to advance the interests of New Zealand producers and traders;
- (c) Understand the implications of the law on international sales, including how individual transactions are linked to achieve a commercial objective;
- (d) Be able to apply the law to individual fact situations;
- (e) Be able to critically evaluate the legal framework international business operates within and, if appropriate, formulate ideas for law reform.

The course thus has an applied aspect in that students learn how transactions work and how the law impacts on these, as well as a theoretical framework relating to the process of law making and its limitations.

Assessment consists of one terms test (25%), one essay (25%), and an exam (50%). Students will have the opportunity to show that they are able to apply their knowledge to practical fact situations, as well as having mastered and engaged with the broad themes of the course.

# **Course Content**

The course is broadly concerned to provide an overview of the law and institutions that comprise the legal framework of international business.

- 1. The first six weeks is concerned with the private law of this framework, i.e., the law that will be applicable between individuals. The principles of conflicts of law are introduced and the web of contracts including, sales, banking and transport contracts, which are necessary to carry out an international sale, are examined.
- 2. The second six weeks look at the public law aspects of this framework, i.e., the international and national trade law constraints on governments, and private firms and citizens. Selected multinational and regional trade agreements are examined to understand the implications and opportunities that arise for private firms and citizens, and for governments.

#### **Expected Workload**

Students should expect to spend, on average, 12 hours per week on the course. How this time is made up will vary somewhat from week to week, but would typically comprise about four hours preparing and revising notes, four hours working on assignments and tutorial questions, and three hours at lectures. There are also six hours of tutorials.

Unless you keep up with the course work, you are likely to face considerable problems catching up to be adequately prepared for the terms test and final exam.

#### **Readings**

Robin Burnett *Law of International Business Transactions*, Third Edition, (Sydney, The Federation Press, 2004). You should purchase this.

Individual lecturers may advise other readings.

There is no charge for class handouts. Spare copies are located on the  $7<sup>th</sup>$  floor of Rutherford House on the shelves immediately outside the lifts.

#### **Materials and Equipment**

The 2 course books for COML 306 (2007) should be purchased from Student Notes Shop. Please note: there are two volumes of these and you will need to purchase **both.**

The terms test and the exam are **OPEN BOOK**. Note: it is your responsibility to ensure you have copies of any materials you want to refer to during the terms test or exam. It will not be possible to share materials with other students during the terms test or exam and lecturers do not have spare copies for loan.

#### **Assessment Requirements**

Assessment is as follows:

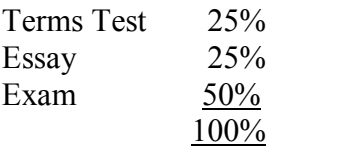

#### **Terms Test**

The terms test will take place on Thursday 16 August in the normal lecture time and in the normal lecture room. The terms test will be 45 minutes long and will start as close to 15.40 pm as possible. You are advised to try to arrive early so you will be seated in plenty of time. The terms test is **OPEN** book.

#### **Essay**

**A hard copy of the essay is to be handed in by 12 pm on the due date, Friday 28 September, to the appropriately labelled box on the Mezzanine floor, Rutherford House. WE WILL NOT ACCEPT AN EMAILED COPY OF YOUR ESSAY SENT TO THE LECTURERS OR THE COURSE ADMINISTRATIVE ASSISTANT. You must provide a hard copy of your essay and hand it in to the labelled box on the due date.**

Essays must not exceed 1,500 words (including reasonable footnotes, which should be limited to referencing and citations and small asides, and bibliography)

Extensions will be granted only in exceptional cases and, in the case of foreseeable events, application will be expected well before the due day.

# **Exam**

The exam will be three hours long. It is **OPEN** book.

# **Penalties**

A penalty of 5 marks out of 100 per day will be applied to late essays if an extension application is not accepted. The word limit must be adhered to. Essays will only be marked on the first 1,500 words.

# **Mandatory Course Requirements**

All items of assessment i.e. the terms test, the essay and the exam are compulsory and necessary for terms. You will also need to attend and satisfactorily participate in four out of the six tutorials.

# **Communication of Additional Information**

Additional information concerning this course will be provided

- (i) in lectures
- (ii) posted on the Commercial Law course notice board on the Mezzanine floor of Rutherford House.
- (iii) Materials such as copies of the course outline, tutorials etc will be available on the Blackboard web-based software. The login is at [http://blackboard.scs.vuw.ac.nz](http://blackboard.scs.vuw.ac.nz/). You should check this frequently since important course announcements will be made at this site.

# **Faculty of Commerce and Administration Offices**

# Railway West Wing (RWW) FCA Student and Academic Services Office

The Faculty's Student and Academic Services Office is located on the ground and first floors of the Railway West Wing. The ground floor counter is the first point of contact for general enquiries and FCA forms. Student Administration Advisers are available to discuss course status and give further advice about FCA qualifications. To check for opening hours call the Student and Academic Services Office on (04) 463 5376.

# Easterfield (EA) - FCA/Education/Law Kelburn Office

The Kelburn Campus Office for the Faculties of Commerce and Administration, Education and Law is situated in the Easterfield Building - it includes the ground floor reception desk (EA005) and offices 125a to 131 (Level 1). The office is available for the following:

- · Duty tutors for student contact and advice.
- Information concerning administrative and academic matters.
- · Forms for FCA Student and Academic Services (e.g. application for academic transcripts, requests for degree audit, COP requests).
- Examinations-related information during the examination period.

To check for opening hours call the Student and Academic Services Office on (04) 463 5376.

## **Notice of Turnitin Use**

Student work provided for assessment in this course may be checked for academic integrity by the electronic search engine [<http://www.turnitin.com](http://www.turnitin.com/)>. Turnitin is an on-line plagiarism prevention tool which identifies material that may have been copied from other sources including the Internet, books, journals, periodicals or the work of other students. Turnitin is used to assist academic staff in detecting misreferencing, misquotation, and the inclusion of unattributed material, which may be forms of cheating or plagiarism. At the discretion of the Head of School, handwritten work may be copy typed by the School and subject to checking by Turnitin. You are strongly advised to check with your tutor or the course coordinator if you are uncertain about how to use and cite material from other sources. Turnitin will retain a copy of submitted materials on behalf of the University for detection of future plagiarism, but access to the full text of submissions will not be made available to any other party.

#### **General University Policies and Statutes**

Students should familiarise themselves with the University's policies and statutes, particularly the Assessment Statute, the Personal Courses of Study Statute, the Statute on Student Conduct and any statutes relating to the particular qualifications being studied; see the Victoria University Calendar or go to www.vuw.ac.nz/policy.

For information on the following topics, go to the Faculty's website [www.vuw.ac.nz/fca](http://www.vuw.ac.nz/fca) under Important Information for Students:

- · Academic Grievances
- Academic Integrity and Plagiarism
- Student and Staff Conduct
- · Meeting the Needs of Students with Impairments
- Student Support

#### **Manaaki Pihipihinga Programme**

Manaaki Pihipihinga is an academic mentoring programme for undergraduate Māori and Pacific students in the Faculties of Commerce and Administration, and Humanities and Social Sciences. Sessions are held at the Kelburn and Pipitea Campuses in the Mentoring Rooms, 14 Kelburn Parade (back courtyard), Room 109D, and Room 210, Level 2, Railway West Wing. There is also a Pacific Support Coordinator who assists Pacific students by linking them to the services and support they need while studying at Victoria. Another feature of the programme is a support network for Postgraduate students with links to Postgraduate workshops and activities around Campus.

For further information, or to register with the programme, email manaaki-pihipihingaprogramme $@vuw.ac.nz$  or phone (04) 463 5233 ext. 8977. To contact the Pacific Support Coordinator, email pacific-support-coord@vuw.ac.nz or phone (04) 463 5842.

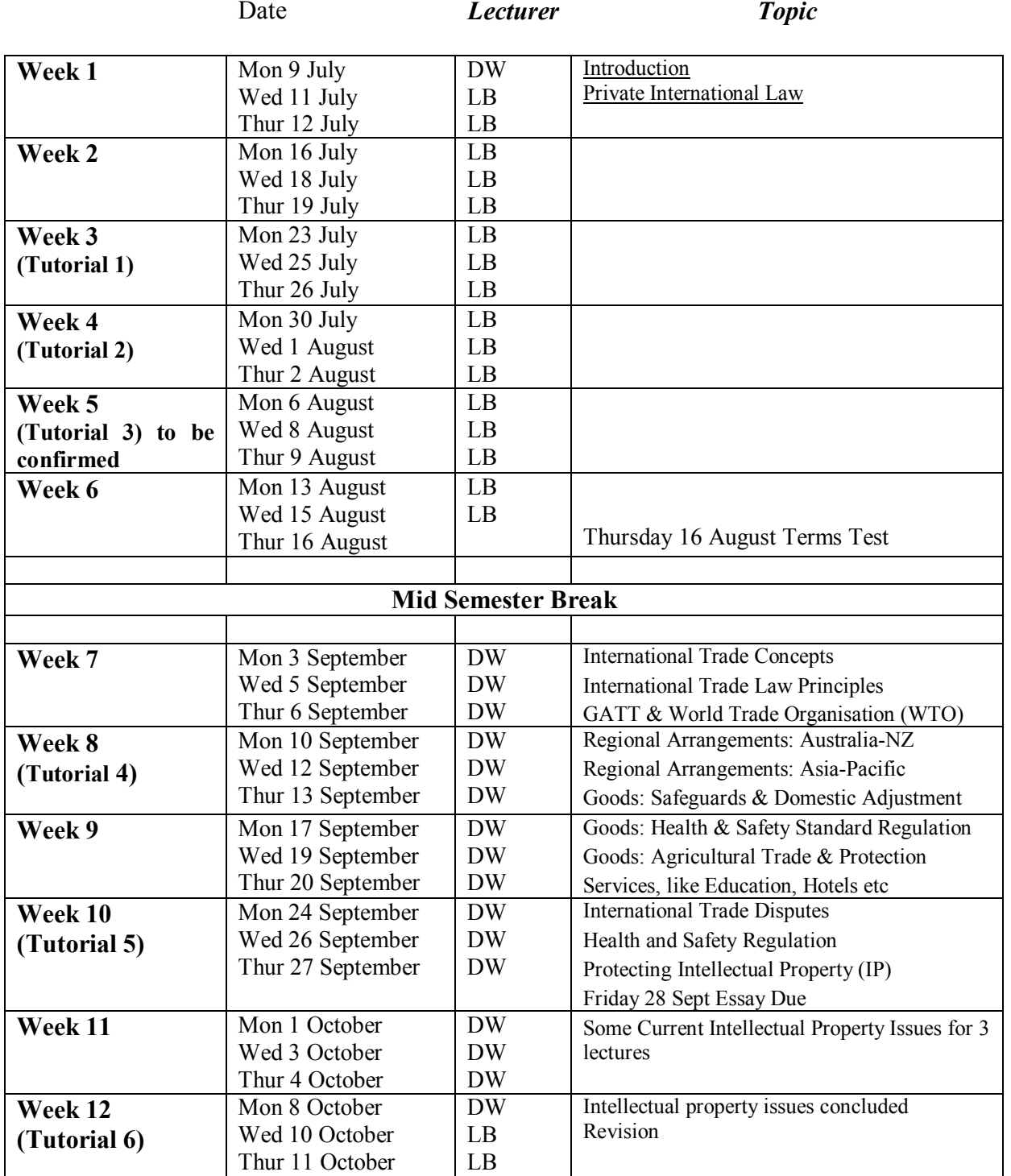

# **Lecture Programme Outline**

**This lecture programme is for your general guidance only. The topics covered in a particular lecture may vary from this outline from time to time.**

# **Detailed Tutorial Signup Instructions**

- 1. Go to the signup website at: [https://signups.vuw.ac.nz](https://signups.vuw.ac.nz/)
- 2. Enter your SCS username and password to login the system.
- 3. The "Signup Home" page opens. It displays all courses you are enrolled for and that use the S Cubed Tutorial & Workshop Signup system. Click on the course you wish to sign up for.
- 4. The selected course page opens. It will show the course contact and brief details of the signup instructions. A "key" is provided at the bottom that explains all buttons and what they do.
- 5. The schedule of tutorials includes the day/time, location, maximum group size, and spaces left in the tutorial sessions.
- 6. If there are spaces left in a particular session, you will see the "ENROL" button next to it. You can click this button to enrol yourself into that tutorial session.
- 7. If there are NO more spaces left in a particular session, you will see the "JOIN WAITLIST" button, if available. You can click this button to join the waitlist for that tutorial session. Please note that you will be removed from any other waitlist you may have joined earlier. If somebody withdraws from this session, you will automatically be moved up the waitlist or enrolled into the session. In this case you are enrolled in the session; an email will be sent to you if you are enrolled into the session from a waitlist.
- 8. You can only "JOIN WAITLIST" if you have already enrolled in one of the other available sessions. In other words, "ENROL" in one session and then you can choose to join the waitlist for another preferred session.
- 9. You can choose to "WITHDRAW" from a session you have already enrolled for. You can also choose to "CANCEL WAITLIST" to remove yourself from a particular waitlist.
- 10. A "FULL" button indicates all seats and waitlist are full for that tutorial session. You must choose another session.
- 11. More details on the various buttons are available in the "Key" section at the bottom of the signup page.
- 12. You should "ENROL" in only ONE tutorial session and may "JOIN WAITLIST" for only ONE other tutorial session.
- 13. You can login and signup (or change your signup) anytime before the **closing date of the tutorial signup. You will NOT be able to sign up or change your choice after the tutorial signups have closed.**
- 14. You can view/confirm details of the sessions you are enrolled and waitlisted for, such as day/time and location by clicking on "My Signups" on the left hand menu.
- 15. Click on "Support" on the left hand menu if you are having problems.

This online signup system is available around the clock over the internet. Any requests after this date will need to be manually handled by the course administrator. You will need to submit a written application stating the reason why you were not able to sign up on time using the online system, along with other relevant documentation such as medical certificate etc.

Finally, **you must always attend the tutorial sessions that you have signed up for**. If you attend a different session, your attendance may not be recorded.